## **TEXT**

The TEXT control represents a multi line text edit control. It represents the value of an adapter parameter.

The following topics are covered below:

• [Properties](#page-0-0)

## <span id="page-0-0"></span>**Properties**

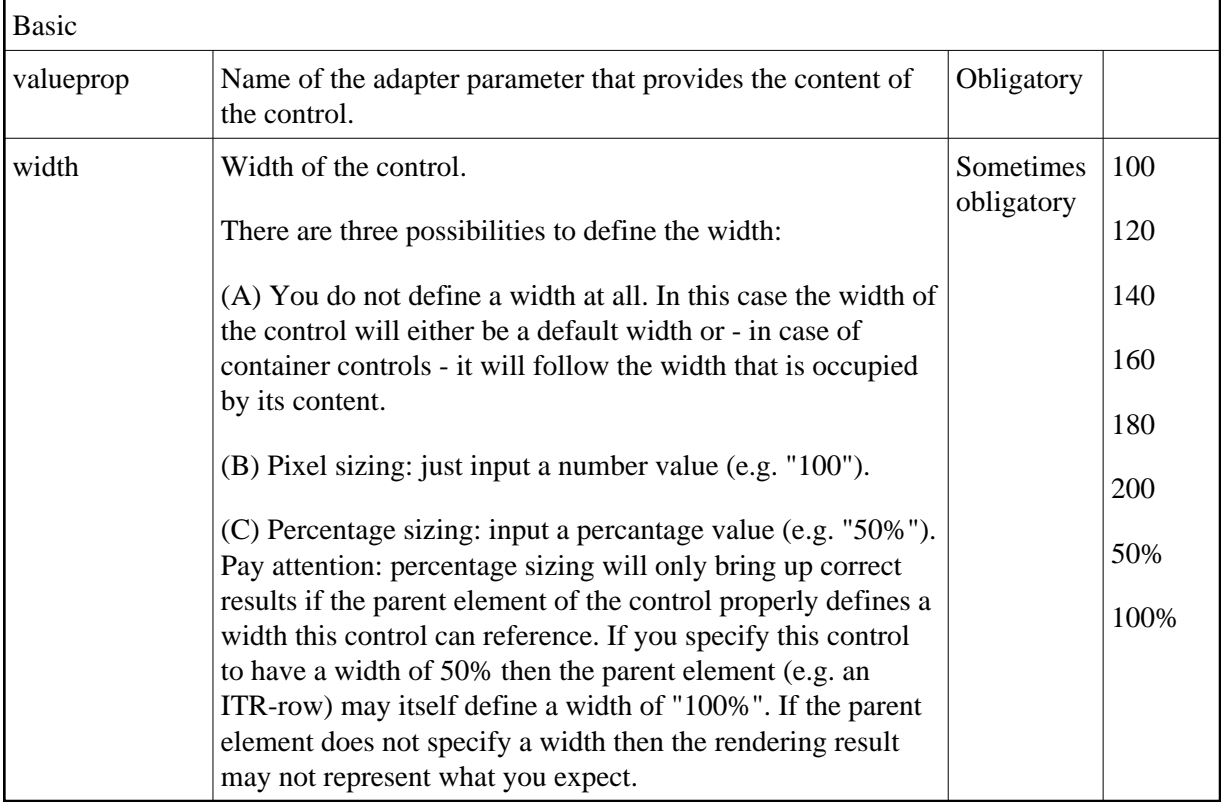

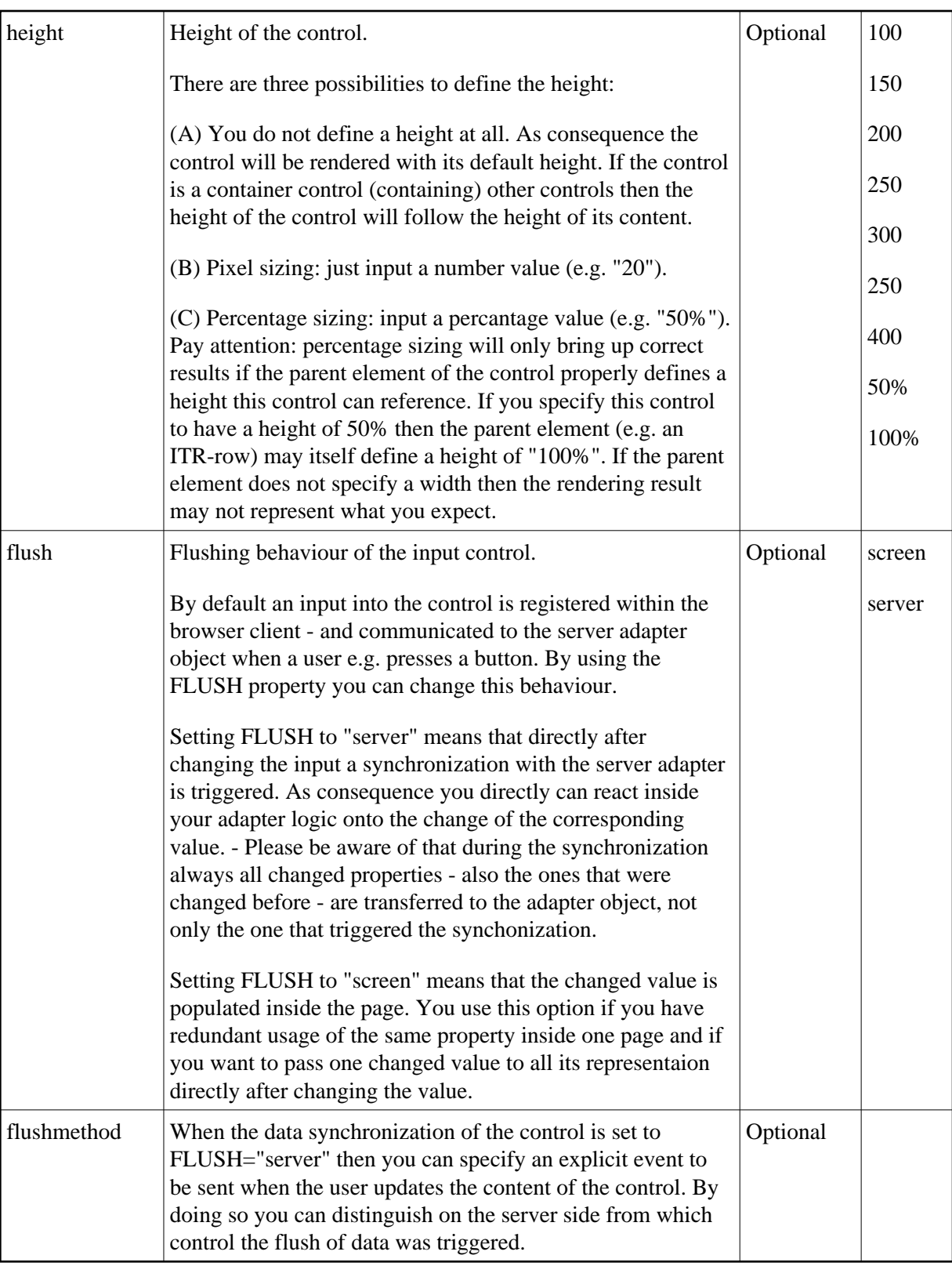

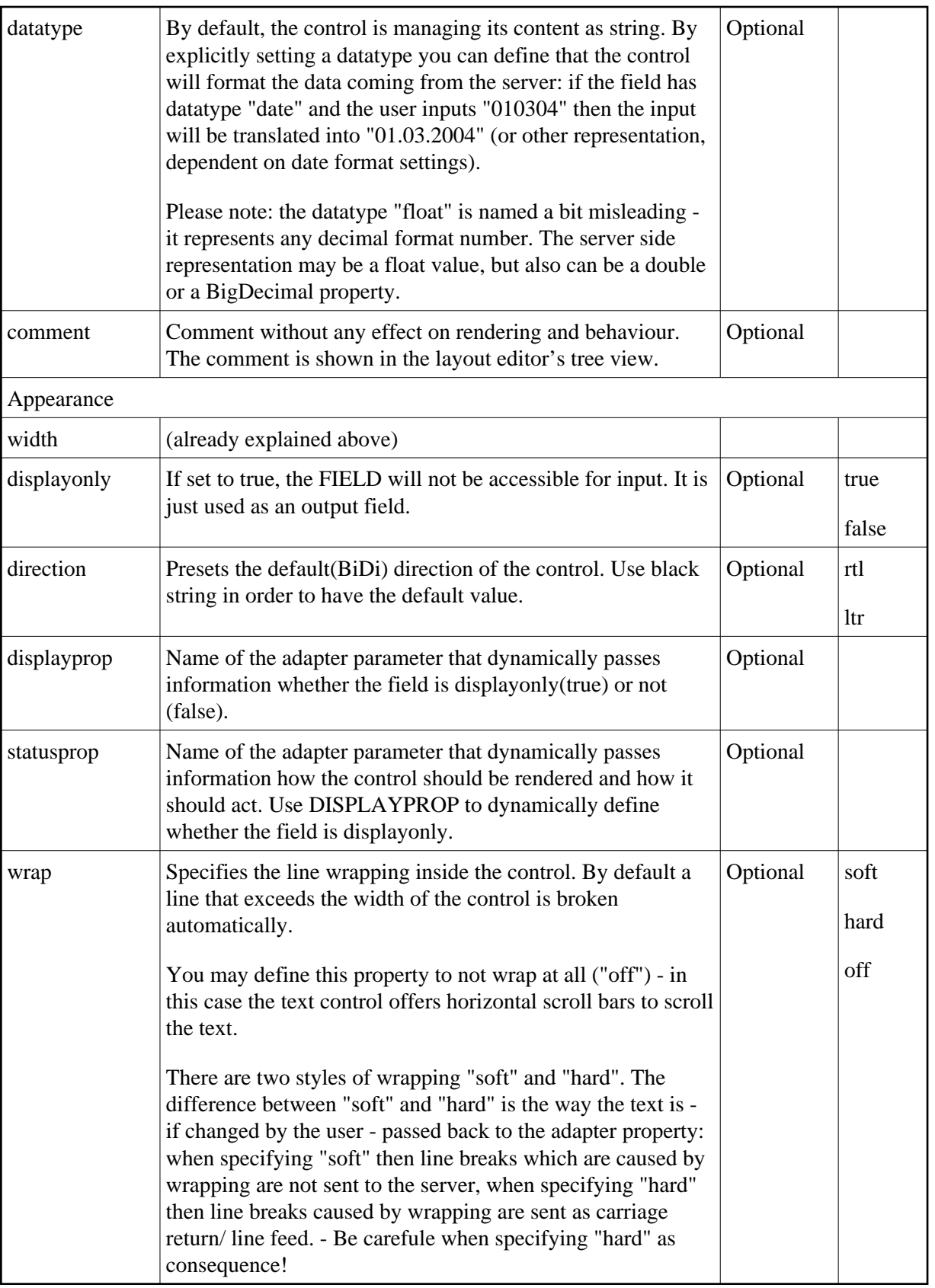

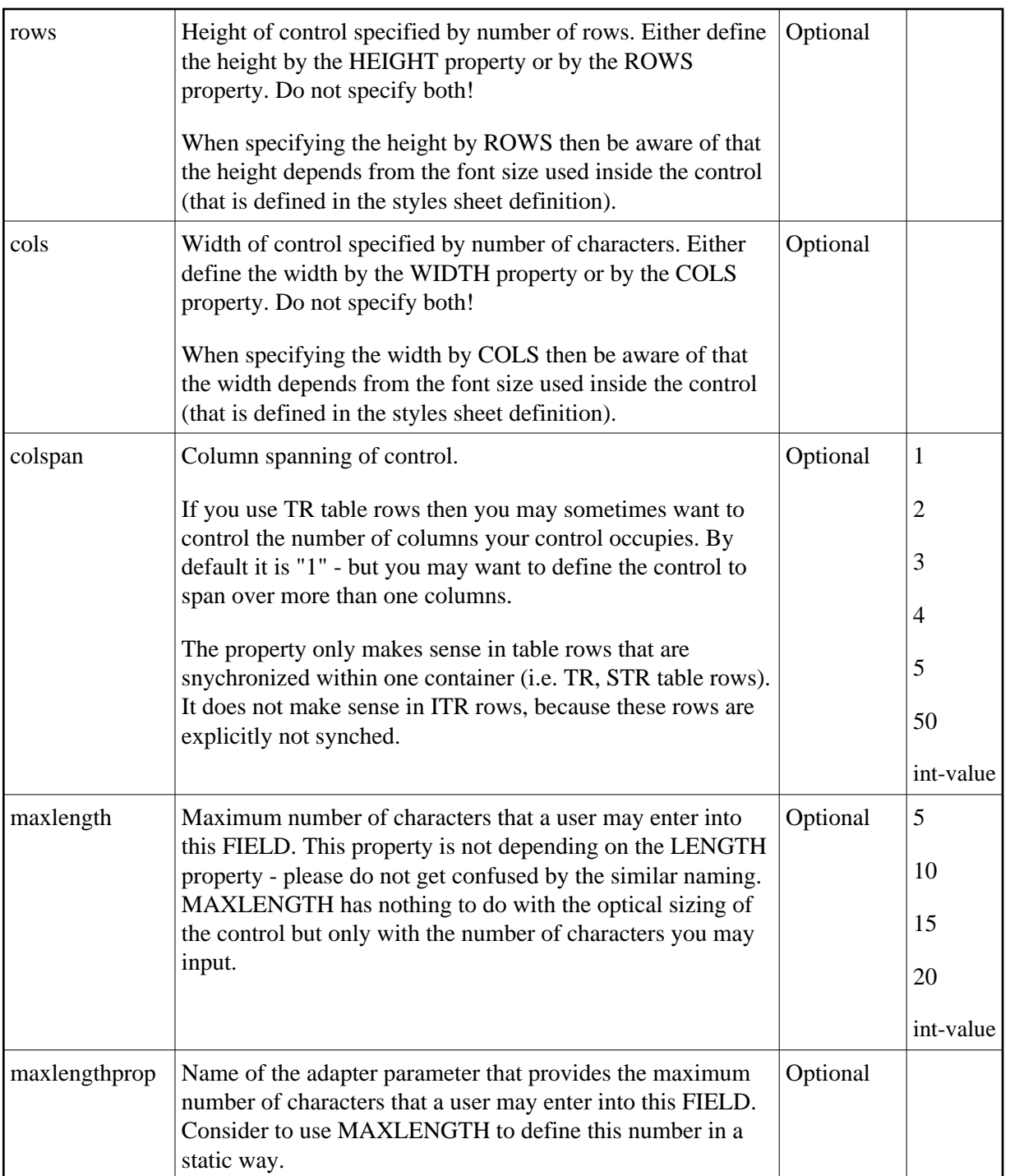

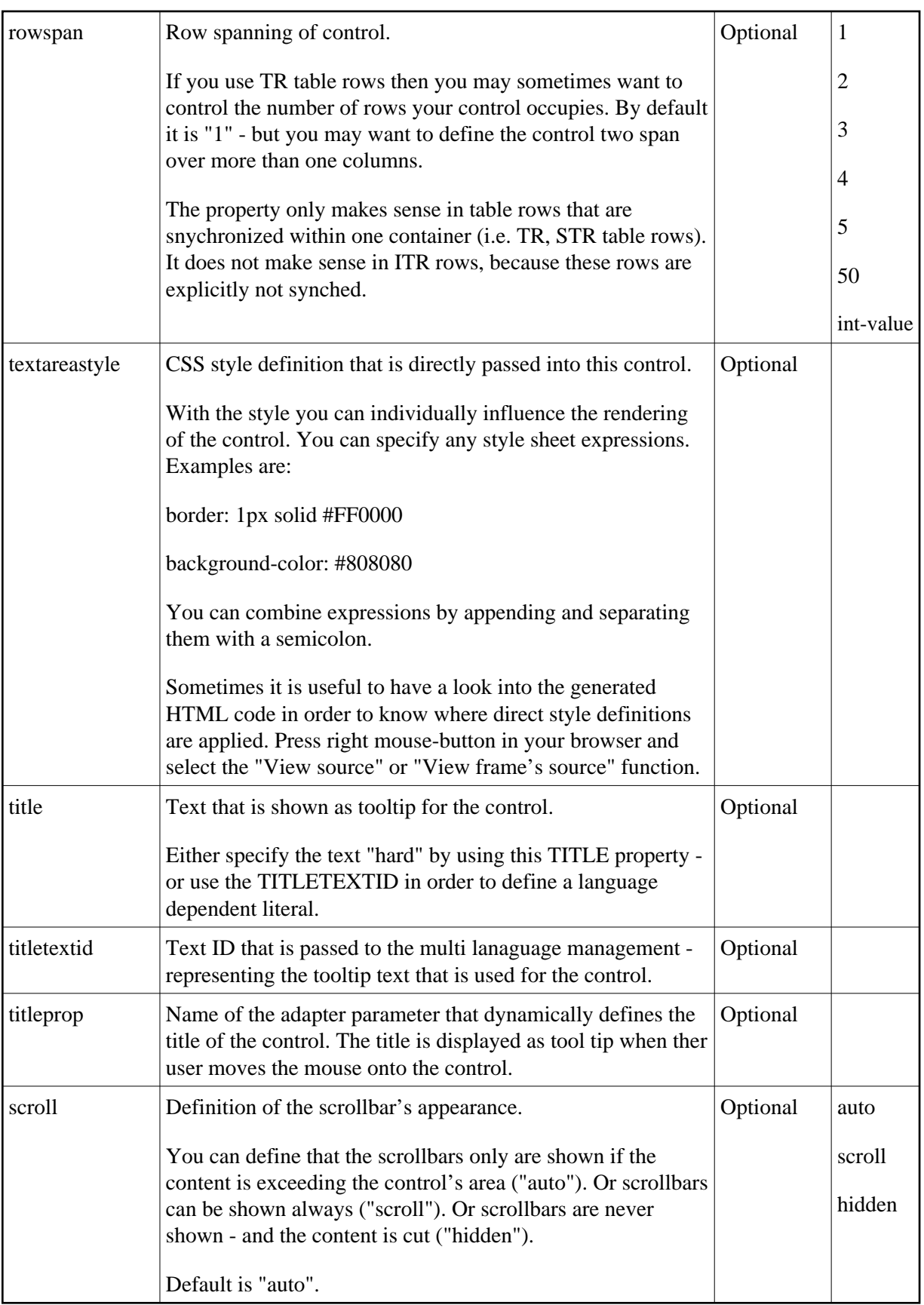

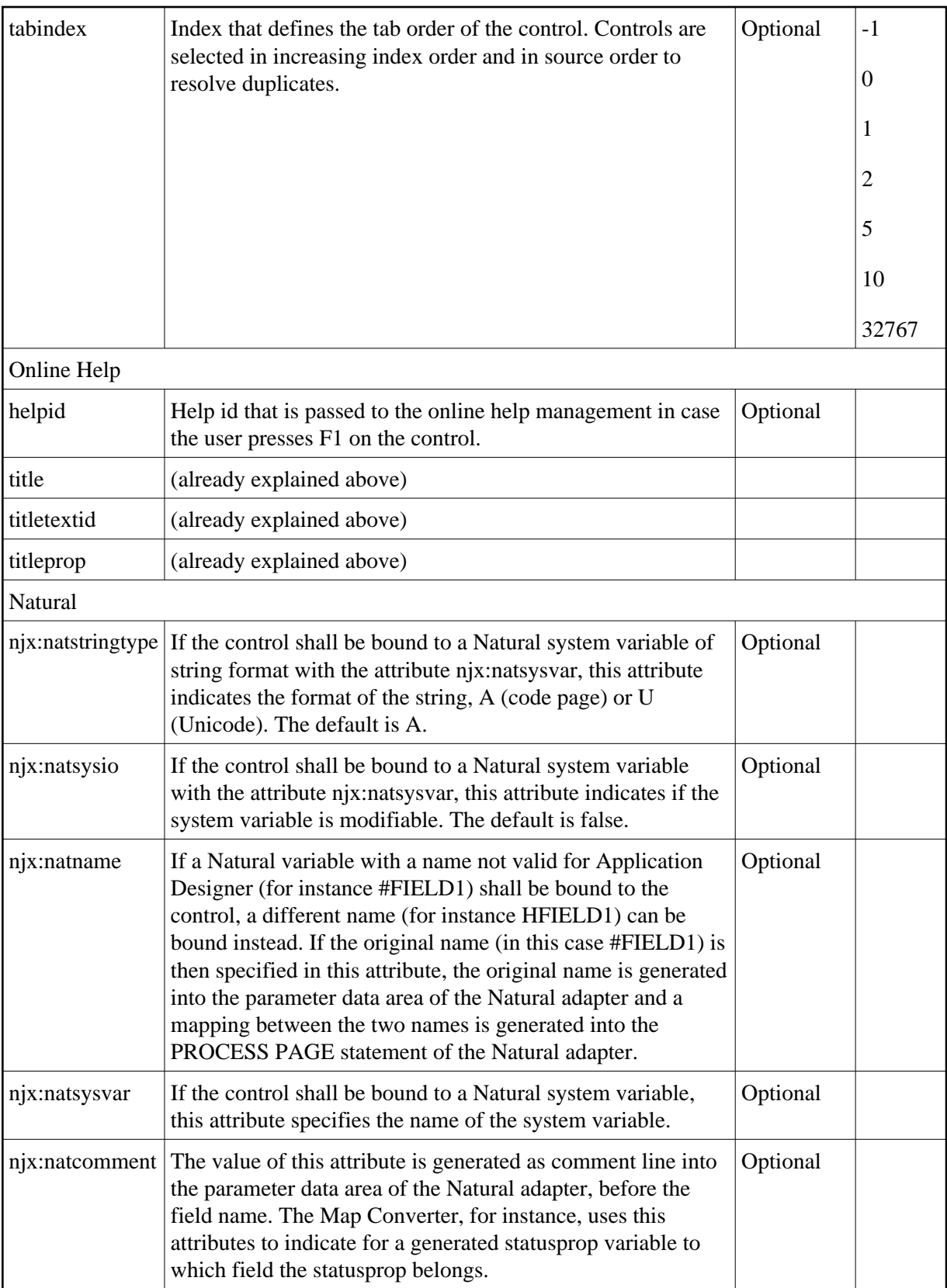

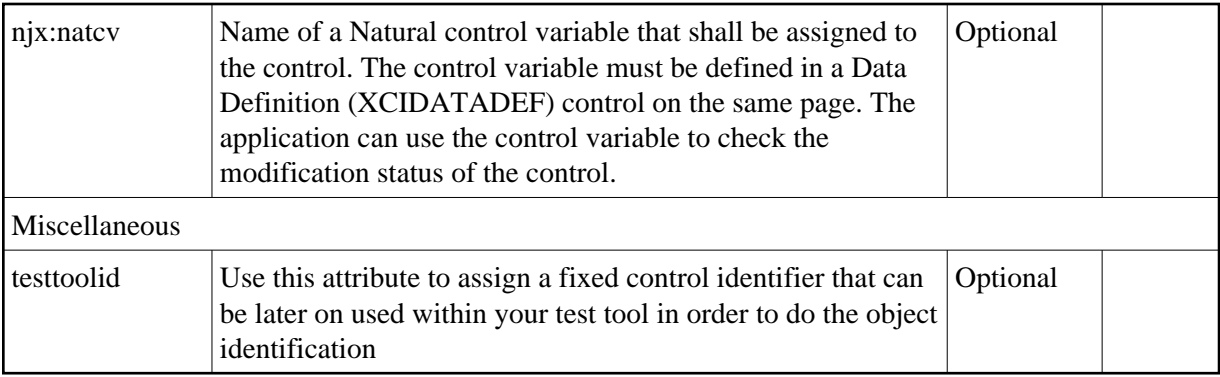